**[纪合宝](https://zhiliao.h3c.com/User/other/0)** 2008-10-15 发表

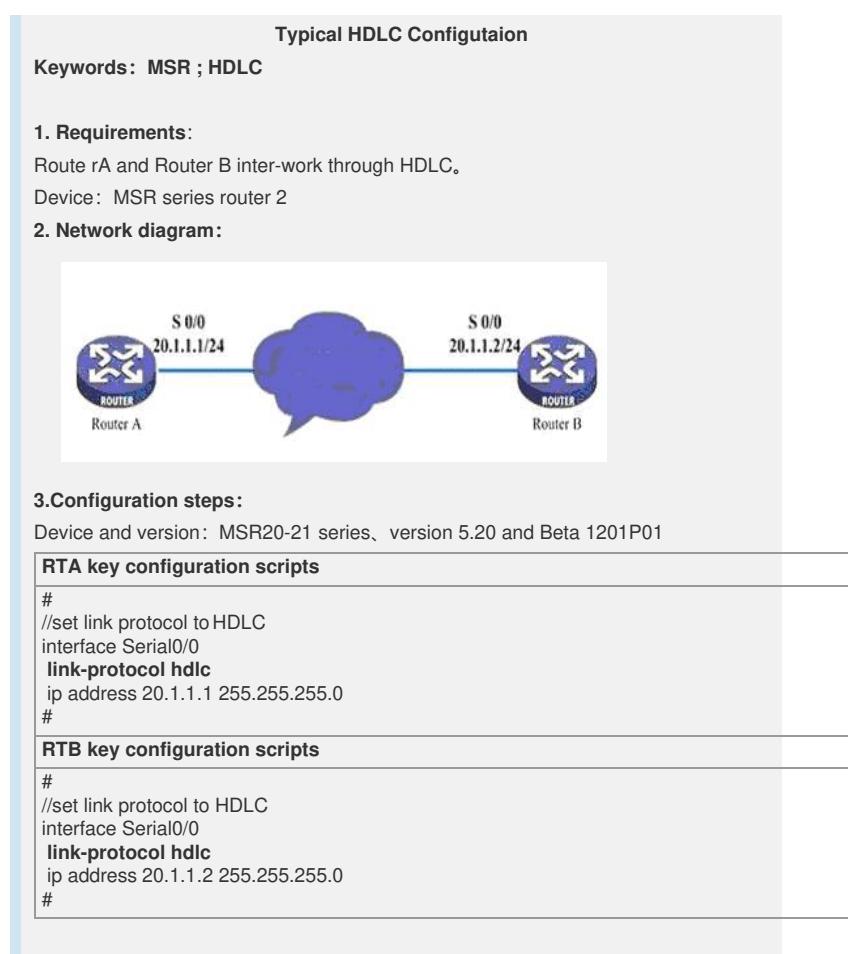

## **4. Tips**:

Make sure that the keepalive values on the two routers are the same, and it defaults t o 10s.